## *Орищенко Марина Миколаївна*

*к.е.н., доцент, доцент кафедри бухгалтерського обліку і аудиту ВНЗУ «ПУЕТ»*

## **ВІДОБРАЖЕННЯ КУРСОВИХ РІЗНИЦЬ У ФІНАНСОВІЙ ЗВІТНОСТІ**

Особливістю зовнішньоекономічних операцій є участь у розрахунках іноземної валюти. Відповідно до вимог Закону України «Про бухгалтерський облік і фінансову звітність в Україні» єдиним грошовим вимірником для відображення операцій в обліку та звітності є грошова одиниця України, тому операції в іноземній валюті під час первісного визнання відображаються у валюті звітності шляхом перерахунку суми в іноземній валюті із застосуванням валютного курсу на дату здійснення операції (дата визнання активів, зобов'язань, власного капіталу, доходів і витрат). Постійне коливання валютного курсу вимагає перерахунку статей Балансу (Звіту про фінансовий стан) на дату звітності і призводить до появи курсових різниць.

Особливу увагу вітчизняними науковцями приділено питанням бухгалтерського обліку курсових різниць та відображення їх впливу на фінансову звітність, серед яких: Ф.Ф. Бутинець, І.А. Волков, І.В. Жиглей, Я.Д. Крупка, В.Г. Линник, А.В. Максименко, В.М. Пархоменко, М.С. Пушкарь, В.В. Сопко, О.І. Степаненко, Р.Л. Хом'як, Ю.Д. Чацкіс, Д.М. Чирка, В.О. Шевчук та інші. Серед зарубіжних науковців питання облікового відображення курсових різниць в обліку розглядали Є.В. Арська, Л.Н. Водоп'янова, Н.А. Заломіна, А.Ф. Залялєєв, М.А. Іванов, В.Ф. Палій, Н.В. Рогожина, А.В. Сажнєв та інші.

Існують відмінності при трактуванні в обліковій, фінансово-економічній літературі та нормативних документах з бухгалтерського обліку виначення курсової різниці (табл. 1).

*Таблиця 1*

| П(С)БО 21 «Вплив змін валютних курсів»[1]          | Податковий кодекс України [2]                       |
|----------------------------------------------------|-----------------------------------------------------|
| Курсова різниця - різниця між оцінками             |                                                     |
| однакової кількості одиниць<br>іноземної           | не наведено                                         |
| валюти при різних валютних курсах                  |                                                     |
| Сума<br>іноземній<br>валюті,<br>авансу<br>$\bf{B}$ | Доходи, отримані/нараховані платником податку в     |
| перераховується у валюту звітності із              | іноземній валюті перераховуються в національну      |
| застосуванням валютного курсу на дату              | валюту за офіційним курсом національної валюти до   |
| Курсові<br>різниці<br>авансу.<br>отримання         | іноземної валюти, що діяв на дату визнання таких    |
| відображаються у складі інших операційних          | доходів, а в частині раніше отриманої оплати за     |
| доходів (витрат)                                   | курсом, що діяв на дату її отримання                |
| Сума авансу в іноземній валюті, надана             | Витрати включаються до витрат звітного періоду      |
| іншим особам у рахунок платежів для                | шляхом перерахування за офіційним<br>курсом         |
| придбання<br>немонетарних активів<br>$\mathbf{1}$  | національної валюти, що діяв на дату визнання таких |
| отримання робіт і послуг, при включенні до         | витрат, а в частині раніше проведеної оплати - за   |
| (po6ir,<br>активів<br>$\pi$ ослуг)<br>вартості цих | таким курсом, що діяв на дату здійснення оплати     |
| перераховується у валюту звітності із              |                                                     |
| застосуванням валютного курсу на<br>дату           |                                                     |
| сплати авансу.                                     |                                                     |

**Трактування курсової різниці**

На сьогоднішній день в практиці застосовується наступна класифікація курсових різниць:

1) від виду діяльності: операційна, неопераційна.

2) від зміни валютного курсу: позитивна, негативна.

Операційні курсові різниці виникають в процесі господарських операцій з активами і зобов'язаннями підприємства, пов'язаних з операційною діяльністю, а неопераційні – виникають в процесі господарських операцій з активами і зобов'язанням підприємства в інвалюті, які пов'язані з інвестиційною і фінансовою діяльністю підприємства. Визначення курсових різниць за монетарними статтями в іноземній валюті проводиться на дату здійснення господарської операції (в межах її обсягу) та на дату балансу.

Перелік статей балансу, за якими виникають зазначені курсові різниці наведено в табл. 2.

*Таблиця 2*

**Перелік статей балансу, за якими визначаються операційні та неопераційні курсові різниці [3]**

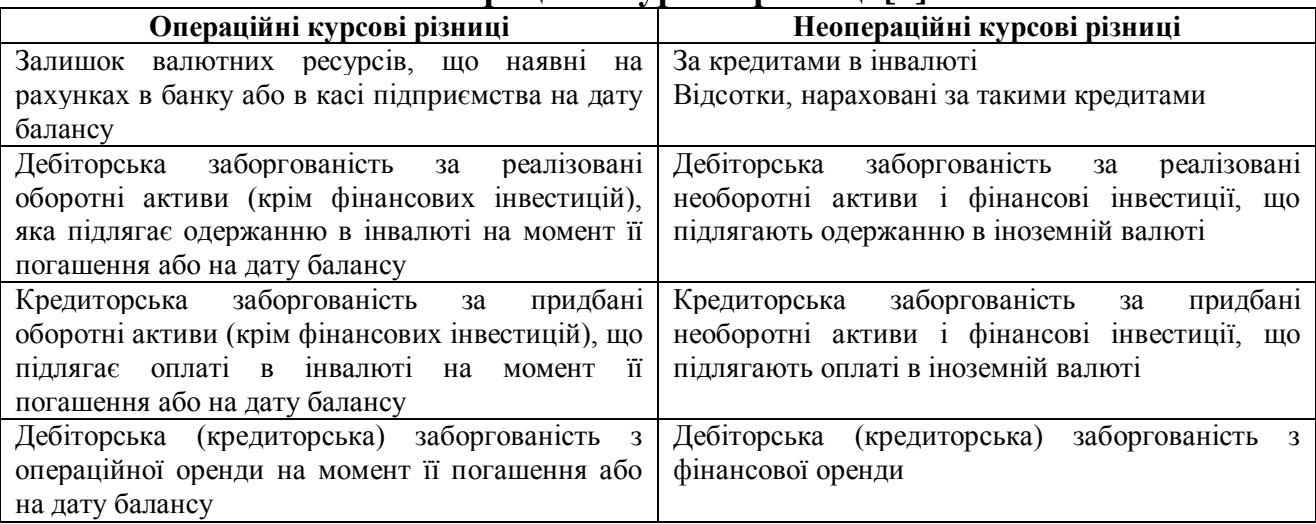

Іноземна валюта (у перерахунку за курсом НБУ в національну валюту), як і належить, відображається в рядку 1165 "Гроші та їх еківаленти" у Балансі (Звіті про фінансовий стан).

У Звіті про фінансові результати (Звіті про сукупний дохід) відображається результат перерахунку облікових статей в іноземній валюті відповідно зі зміною курсу НБУ, який виник у зв'язку з:

- 1. Операційною діяльністю підприємства, відображається:
- у рядку 2120 "Інші операційні доходи";
- у рядку 2180 "Інші операційні витрати".
- 2. Неопераційною діяльністю підприємства:
- у рядку 2240 "Інші доходи";
- у рядку 2270 "Інші витрати".

3. Накопичені курсові різниці – рядок 2410

При цьому для розмежування доходів і витрат за джерелами їх виникнення варто врахувати, що операційна курсова різниця виникає тоді, коли вона нарахована по активах або зобов'язаннях підприємства і пов'язана з операційною діяльністю, тобто основною діяльністю або діяльністю, яка не є інвестиційною чи фінансовою.

Результати перерахунку статей балансу в іноземній валюті, не пов'язаних з операційною діяльністю, відображаються у Звіті про рух грошових коштів (за непрямим методом):

– у рядку 3515 "Збиток (прибуток)" від нереалізованих курсових різниць, у графі "Надходження" відбиваються збитки, у графі "Витрати" – прибуток від курсових різниць;

– у рядку 3410 "Вплив зміни валютних курсів на залишок коштів" показується сума збільшення чи зменшення залишку коштів в іноземній валюті в результаті коливань валютного курсу за звітний період.

У Примітках до фінансової звітності наводиться сума курсових різниць, що включена до складу доходів і витрат протягом звітного періоду; сума курсових різниць, що включена протягом звітного періоду до складу іншого додаткового капіталу, а також інформація, що пояснює взаємозв'язок між сумою таких курсових різниць на початок і на кінець звітного періоду.

Узагальнююче вище викладене, можна зробити висновок, що до прийняття Податкового кодексу України відмінність у відображенні курсових різниць полягала у неузгодженості питання бухгалтерського і податкового обліку, зокрема, в перерахунку активів підприємства, виражених в іноземній валюті. Зробивши порівняльну характеристику обліку курсових різниць, слід зазначити, що в основу змін питань їх податкового обліку було покладено П(С)БО 21»Вплив змін валютних курсів», що дозволяє при незначних коливаннях курсу валют застосовувати курс, який дорівнює середньому курсу за тиждень або місяць.

## **Список використаних джерел**

1. П(С)БО 21 «Вплив змін валютних курсів». Наказ Міністерства фінансів України від 10.08.2000р. № 193. [Електронний ресурс]. – Електронні данні. – Режим доступу:<http://buhgalter911.com/Res/PSBO/PSBO21.aspx>

2. Податковий Кодекс України [Електронний ресурс]: [прийнятий Верховною радою України від 02.12.2010 р. № 2755-VI]. – Електронні дані – Режим доступу: http://minrd.gov.ua/nk

3. Чирка Д.М. Курсові різниці як наслідок коливання валютних курсів: обліковий аспект / Д.М. Чирка, А.А. Поплавська // Проблеми теорії та методології бухгалтерського обліку, контролю і аналізу. [Електронний ресурс]. – Електронні данні. – Режим доступу: <http://eztuir.ztu.edu.ua/> 2811/1/47.pdf